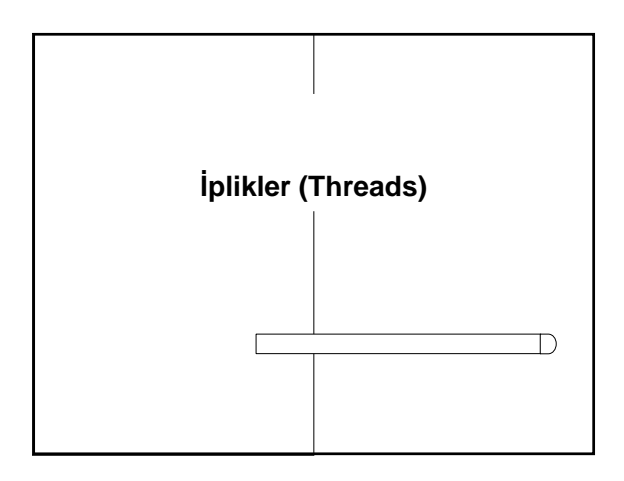

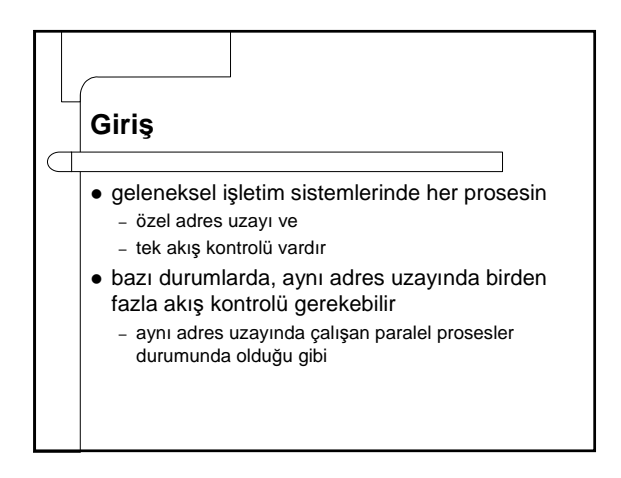

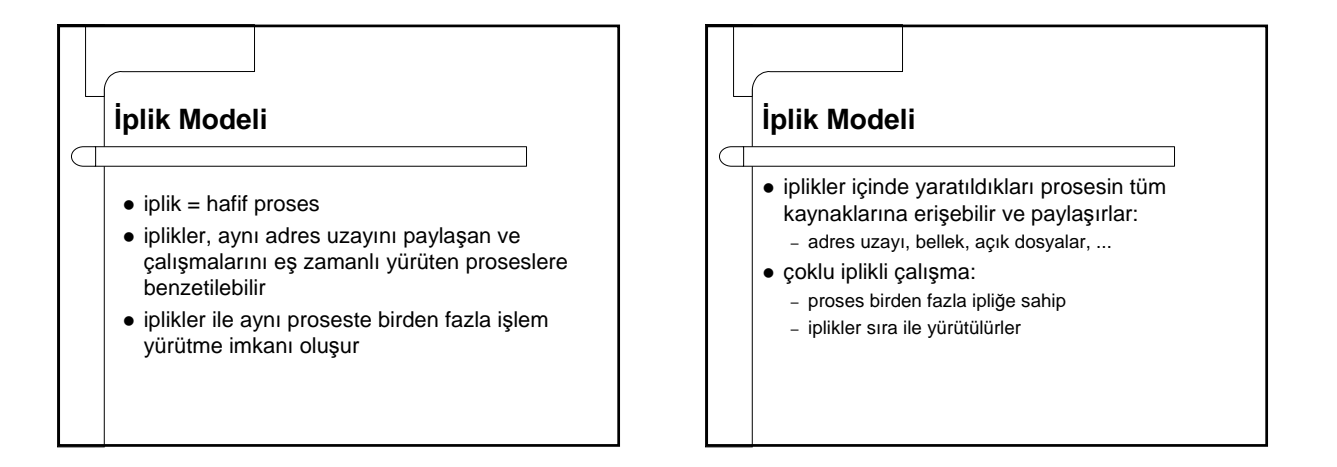

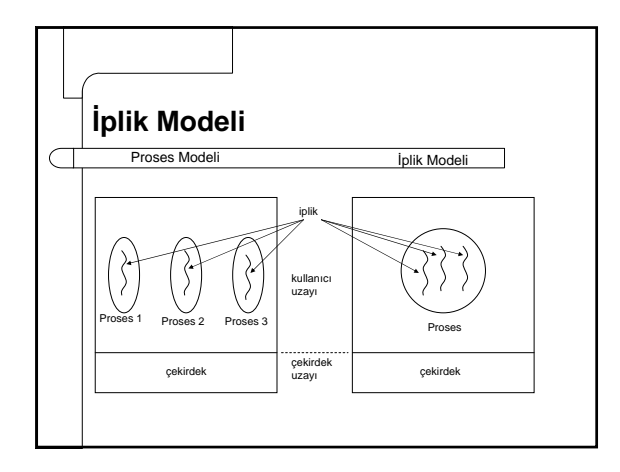

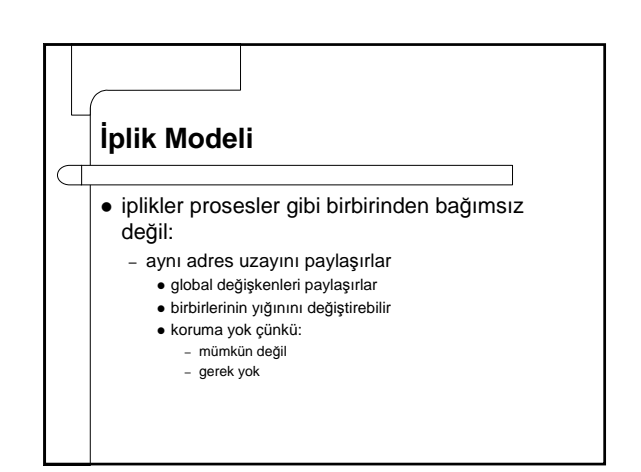

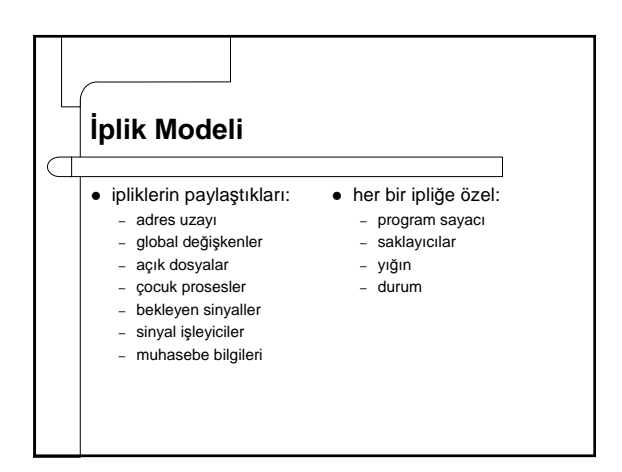

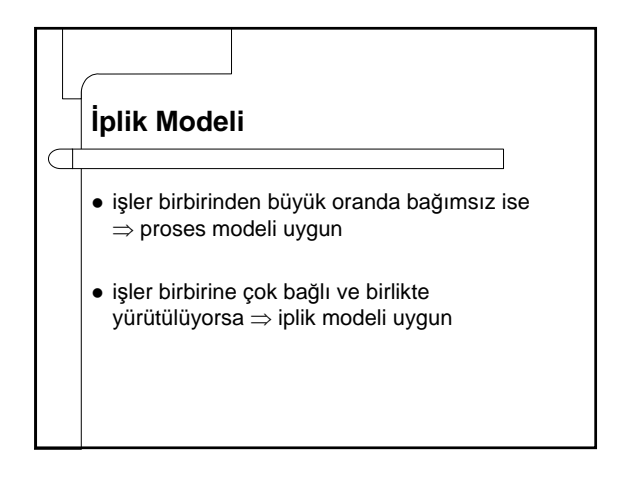

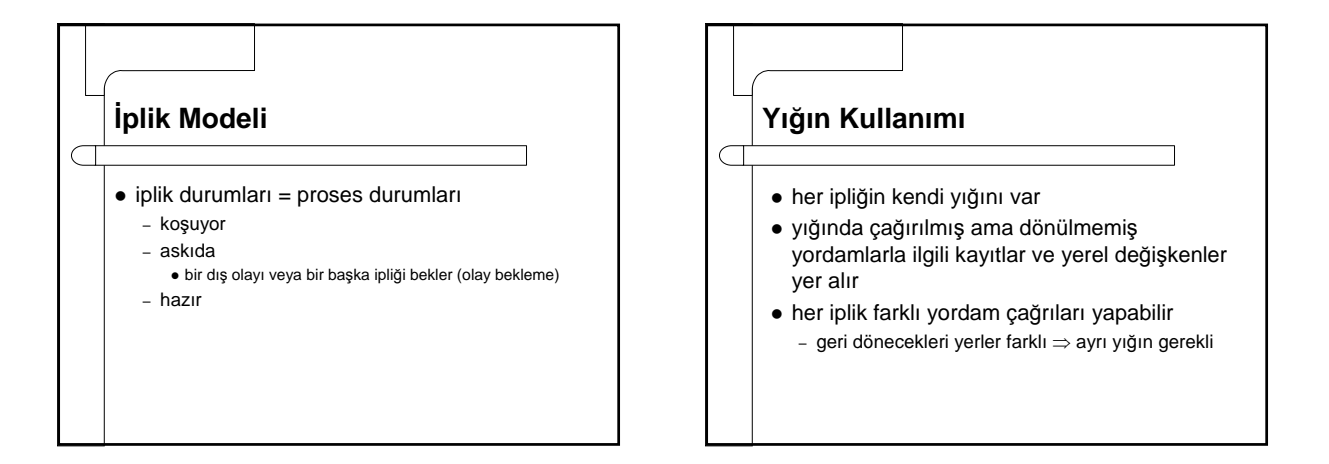

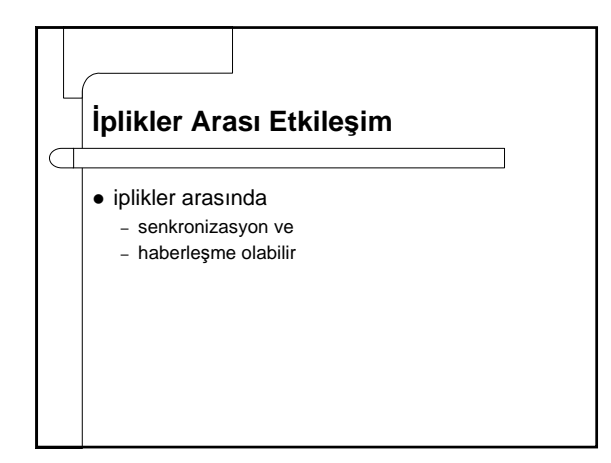

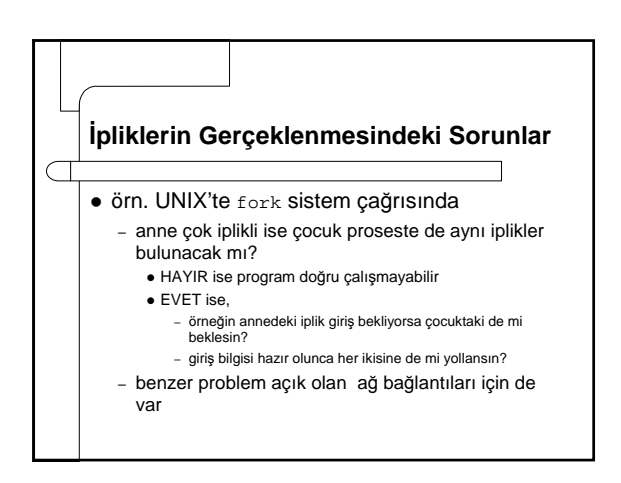

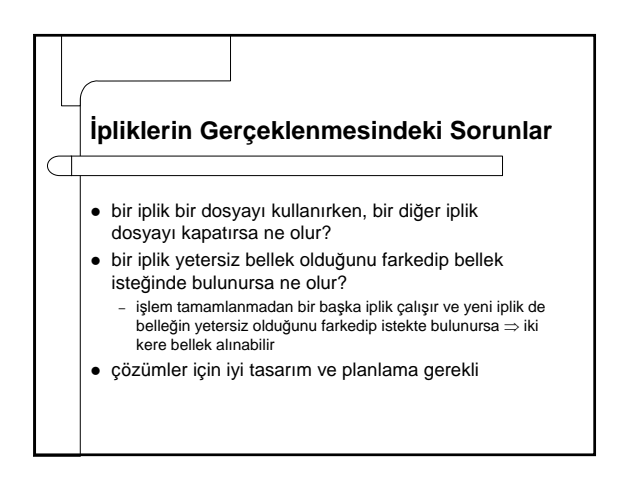

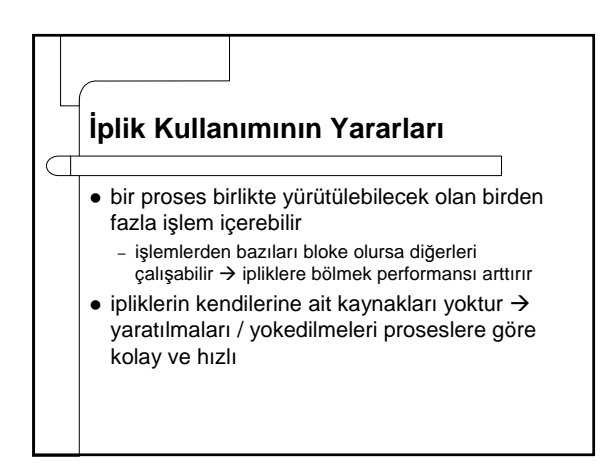

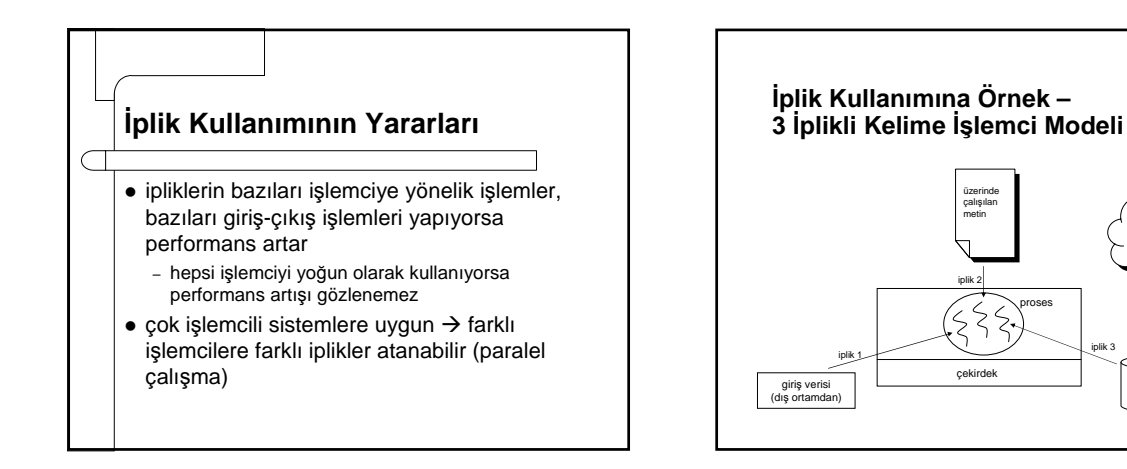

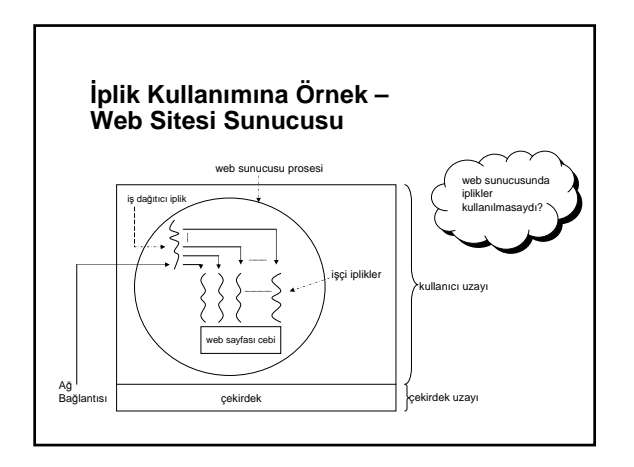

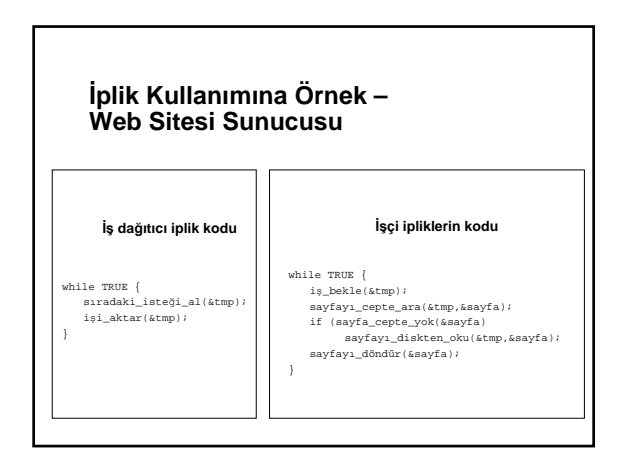

disk

3 iplik yerine 3 proses olsa

iplik 3